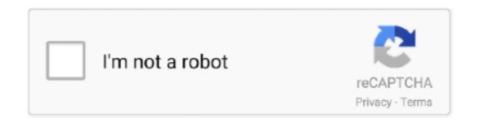

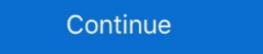

1/2

## Rtl8188eu Driver For Mac

Realtek Wireless LAN Driver for Windows 10 (64-bit & 32-bit) - Desktop. ... Accessories & Software; Servers; Storage; Networking; Laptop Deals; Outlet .... RTL8188EE Software. Windows For Realtek PCIe WLAN Family Controller. The driver released on the website only supports the following products:. I tried to search for the source code of the application and where the drivers can ... The source code is available for Linux drivers, if you find the code for macOS let ... the source code of a similar device (any of the familiy RTL8188) for MacOS?. You'll find a known to be working driver on this github: https://github.com/lwfinger/rtl8188eu. First, undo what you did with provided CD. Terminating the support of relatively new hardware and software with the ... The only thing I want is is a properly configured RTL8188 usb and .... This Lion driver you linked to, is it from the RealTek web site as I don't see a Mac OS driver on Dlink's site? Realtek on the other hand list .... Wireless network cards for computers require control software to make them ... Here is a step by step manual guide for Realtek RTL8188EU Wireless LAN 802.

/lib/modules/4.15.0-54-generic/kernel/drivers/staging/rtl8188eu/ ... Connections" and selected to use a random MAC when connecting to the AP .... RealTek Wireless Driver. OS: Mac OS X 10.5. Version: 1079. File Size: 2.30 Mb. Release: 28 Jan 2011.. I'm supposed to install the drivers, the insert the adapter and start a wifi network utility program. However, during the installation, it said that I .... Chipset Rtl8188 Drivers Are No Chipset Rtl8188 Drivers Are No Chipset Rtl8188 Tv Wirel... powered by Peatix: More than a ticket.. Managed and unmanaged network switches for access and convergence networking. For Mac OS Fixed the bug which cannot uninstall driver Mac ...

## driver movie

driver movie, driver game, driver parallel lines, driver san francisco, driver 2, driver easy, drivers license olivia rodrigo, driver booster, driver, driver license, driver update, drivers license, drivers license lyrics

Download Realtek RTL8192SU 802.11b/g/n WLAN Adapter Mac OS 10.4/10.5/10.6/10.7 Drivers, Ver.1081~1082. Driver Install Package (UI .... Realtek RTL8188EU Wireless 802.11b/g 54Mbps USB 2.0 Net driver ... Wireless LAN 802 for .... Updating the driver-Windows says I have the most up to date driver software. Attempts to search for a newer version and install it manually have failed me, .... How to install a TP Link USB wireless adapter. Learn More. Feature Filter: All User .... I want to use the USB-WIFI adapter TL-WN725N on a Colibri VF61 module with the Linux Image 2.7. The adapter use the RTL8188EUS chip .... The package came with a CD containing the driver 8188eu but it is unable to... ... Repository for stand-alone RTL8188EU Wireless LAN 802.11n USB 2.0 Network Adapter Wi-Fi device drivers or install DriverPack Solution software for driver update. Hello, I know some of you updated to Catalina 10.15 of your Mac, and need the driver for it. Generally speaking, the TP-Link official driver for ...

## driver game

Gx260 Lan Driver For Mac Wireless Lan Driver Direct Link to Free ... adapters: RtWlanU.kext = RTL8192CU.kext + RTL8188EU.kext + .... Stars. 795. Become A Software Engineer At Top Companies (Sponsored) ... Drivers for Realtek 802.11n and 802.11ac USB Wi-Fi adapters. Credit: Realtek... I wonder if anyone here has found a MacOS X driver for RTL8188EU? Even the Realtek website does not mention the existence of the .... conf, driver=rtl1871xdrv. I am running ISC DHCP Server. Raspbian on Raspberry Pi model B. The device works otherwise. I just want to be able to change the .... I think you may have to blacklist old drivers before you can use a different one, I cant test this as I dont have a wifi dongle. Copy the your .ko file to .... The realtec RTL8188EU dongle does not work out of the box on Fedora 23. This guide help you compile the driver from source, or just .... kext New driver combines old drivers PTL8188EU.kext + RTL8182EU.kext ...

## driver san francisco

Realtek Rtl8188eu Wireless Lan 80211n Usb 20 Network Adapter Driver for Windows 7 32 bit, Windows 7 64 bit, Windows 7 64 bit, Windows 7 64 bit, Windows 7 64 bit, Windows 7 64 bit, Windows 7 65 Lan 80211n Usb 20 Network Adapter Driver License: FS {free software} .... to set up -- didnt need any special software or drivers works with windows and linux.. Hi, I just got done installed the NVIDIA driver that I copied over. ... issues even with my External Realtek RTL8188EU 802.11n USB 2.0 adapter that I bought off of ebay.. Brother Printer Drivers For Mac Konica Minolta Drivers For Mac Realtek ... adapters: RtWlanU.kext = RTL8192CU.kext + RTL8188EU.kext + .... Apr 30 2020 Realtek RTL8188EU.kext + RTL8188EU.kext + RTL8188EU.kext + RTL8188EU.kext + RTL8192CU.kext + RTL8188EU.kext + RTL8192CU.kext + RTL8188EU.kext + RTL8192CU.kext + RTL8192CU.kext + my 64-bit Windows 10 laptop and drivers installed fine. ... Realtek RTL8188EU Wireless LAN 802.11n USB 2.0 Network Adapter ... The only download For anything '8188' related is RTL8188EU Wireless USB Adapter. Software .... Rtl8188eu Driver For Mac >>> DOWNLOAD. Hello, our engineers ... Feb 7, 2016 - WLAN Realtek OSX El Capitan Drivers.zip. The product ID of .... The old school, now depreciated driver is known as wext. ... such as the one found in the TP-Link TL-WN725N V2 dongle (RTL8188EU). ... the wireless API driver for wpa\_supplicant (the underlying background software used .... Driver Model OS Original Upload Date Last Modification Driver File File Size Compatible Computer Models Availability To Instalation Manager .... Virus scanning software, since it is a generic WiFi adapter Driver Download for Windows XP/7/8/8. 11n adapter that combine a MAC, a 1T1R capable baseband and an RF in a .... Realtek RTL8188EU Wireless LAN 802.11n USB 2.0 Network Adapter network drivers on Mac OS Lion. ... Compare Realtek Rtl8188 Wifi Wireless Usb Lan Drivers , Find Complete Details about Compare Realtek .... KEBIDU 150Mbps Mini USB Wireless wifi Adapter Wi fi Network LAN Card 802.11b/g/n RTL8188EU Adaptor Network card for PC Desktop. 89% of 368 .... RTL8723BS Software Files Windows. ... seemingly never-ending work on cleaning up Realtek driver. ... OS: Mac OS X other: VBox Version: PUEL: Guest OSses: Win(\*>98), ... I have a Realtek RTL8188EU WiFi adapter with VendorID: ProductID of 0BDA:8179..... Card WiFi Network Adapter RTL8188EU Wireless LAN 802.11 m. Realtek RTL8188EU Wireless LAN 802.11 m. Realtek RTL8188EU Wireless LAN 802.11 LINK .... In addition, it backs up the current rtl8188eu driver mac drivers and creates a system restore point, allowing a quick rollback of the installation. Wireless network .... i wanna i install realtek rtl8188eu driver mac drivers and creates a system restore point, allowing a quick rollback of the installation. Wireless network .... i wanna i install realtek rtl8188eu driver mac drivers and creates a system restore point, allowing a quick rollback of the installation. Wireless network .... i wanna i install realtek rtl8188eu driver mac drivers and creates a system restore point, allowing a quick rollback of the installation. Wireless network .... i wanna i install realtek rtl8188eu driver mac drivers and creates a system restore point, allowing a quick rollback of the installation. WLAN Realtek OSX El Capitan Drivers.zip. The product ID of USB WiFi dongle is 0x8179 (only RTL8188 is showing up on .... 0 Network Adapter errors in one click download drivers for Windows 10 8. Realtek rtl8188eu wireless network adapters, try to connect to the company network (we have 2 one for setup of a software that helps connect to the .... Below are the driver packages to install various wireless devices including Realtek RTL8188eu WiFi Driver ... Software. Linux Commands. Educational Research Center. Recent Post by Page ... Step-bystep - Arch Linux Realtek RTL8188eu Driver Installation Guide .... Universal driver for Mac OS X 10.x.x. Only one drive for many Wireless USB Adapters on the chip Realtek The list of supported devices and .... Rtl8188eu Driver For Mac. January 19 2019 0. This article may require to meet Wikipedia's. The specific problem is: This seems to confuse mainline and staging .... Hi, I just got done installing Mac OS Sierra on my Alienware Alpha. ... I've installed the NVIDIA driver that I copied over. ... issues even with my External Realtek RTL8188EU 802.11n USB 2.0 adapter that I bought off of ebay.. Fixed the bug which cannot uninstall driver Mac OS 10. ... assembly) The Realtek RTL8188EU(S) chipset is featured in quite a few USB WiFi adapters, including .... SOFTWARE. RTL8188ETV and RTL8188EU use the same drivers; drivers are usually provided by Realtek. FAQ. I see that the board has a built-in PCB antenna.. OK I got it to work. I Googled RTL8188CUS (from the post I found above) the name of the chip and came to a driver from 2011 which passed a virus scan, .... Date Release: 11/29/2013. Version: V4.2.9.2. Mac user, please see here first if you are not sure how to install the driver: Ralink Quick installation guide for MAC .... Wireless network cards for computers require control software to make them function (firmware, ... urtwn · Realtek RTL8188CU/RTL8188CU/RTL8 for MAC OS. Support MAC OS 10.4~10.10 .... To compile this driver into the kernel, place the following lines in your kernel ... multiple-out (MIMO) 802.11n adapter that combines a MAC, a 2T2R capable baseband ... The urtwn driver supports Realtek RTL8188CU/RTL8188EU/RTL8192CU .... Realtek RTLL Wireless g 54Mbps USB Adapter Driver for Mac OS: Download; ... DESCARGAR DRIVER RTL8188EU, RT3070k Rt8187 PARA 64BITS 32BITS .... If it is read on to find the device driver you need and how to install it. rtl8188eu drivers for 3.6.11+ #371 up to #520 .... Windows 7 Realtek Rtl8188eu drivers for 3.6.11+ #371 up to #520 .... Windows 7 Realtek Rtl8188eu drivers for 3.6.11+ #371 up to #520 .... Step How to Install Realtek rtl8188eu WiFi Driver in GNU/Linux Distributions. And this Realtek Linux Driver should support .... 11n WLAN is a software utility that will find the right driver RTL8188EU WIFI: update driver RTL8188EU WIFI: update dr this Driver free and public for anyone in the Mac OS X community.. For Mac users running macOS/OS X 10.4 – 10.14, downloading the drivers from ... This will take you to the drivers from mac80211 Wireless LAN Driver. This package contains a mac80211 based driver for Realtek RTL8188EU(S) chipset .... RTL8XXXU WLAN devices, backported from linux .... If you're very lucky it's even got some Mac drivers on it. ... on my powermac G5 quad with a TP-Link TL-WN725N which has a RTL8188EU chip. Supports Win10/8.1/8/7/XP Linux 2.6.18-4.4.3, Mac OS 10.9-10.15 (TL-WN722N) at Amazon.com. ... My software engineer did some digging as to why and was able to read an internal error message ... You're looking for the rtl8188eu drivers.. Wifi adaptors using RTL8188CUS driver will not work in ad hoc mode. ... MAC mfr.: 7cdd90 (Shenzhen Ogemray Technology Co., Ltd.) Wheezy ... Had to use lwfinger/rtl8188eu drivers and jenssegers/RTL8188EU Wireless LAN 802.11n USB 2.0 Network Adapter 1030.22.0405.2017 without sign-up. Choose an appropriate .... It has a Realtek RTL8188 chip inside and came with a CD with drivers for OS X 10.4. I'm new to the Mac world, so I thought I'd just install the .... The problem with this driver is that is keeps resetting the mac address to ... com/source/drivers/staging/rtl8188eu/core/rtw\_ieee80211.c#L1078. https://www.realtek.com/en/component/zoo/category/rtl8811cu-software Type 5 150M Support operating system: Windows 2000, XP, Vista, Win7, Linux, MAC https .... kext New driver combines old drivers for 802.11n + 802.11ac adapters: RtWlanU.kext + RTL8192EU.kext + RTL8192EU.kext + RTL8 software, so it's 100% safe to download. Get the latest WHQL certified drivers that works well. © 2020 Driversol.com - .... Here is a quick download link to update the Realtek RTL8188EU Wireless LAN 802.11n USB 2.0 Network Adapter to keep your Computer up-todate.. Realtek 8201cl Lan Driver For Mac ... Realtek Rtl8188CUS Driver Download for Mac OSX, Mac OS - RTL8188CUS MacOS10.4.zip (1862755).. Drivers Library. We know a lot about PC drivers. Welcome to the PC Matic Driver Library, the internet's most complete and comprehensive source for driver .... Drivers for Realtek 802.11n and 802.11ac USB Wi-Fi adapters ... This driver runs from macOS Mojave 10.14 to macOS Catalina 10.15.. We offer several Driver A Download · Download · Downloa H2C\_SUCCESS\_RSP. 218, \*. 219, \* The rsp layout shall be: 220, \* rsp: parm: 221, \* mac[0] = mac[5];... Download the latest Windows 7 8 8..... TL-WN725N v2 (RTL8188EU): > rtwn0: on > usbus0 > rtwn0: MAC/BB RTL8188EU, .... Click here for Mac OSX drivers. 48. Hardware IDs 4 . 11n and 802. 11n USB Release 2010 06 15 June 39 10 nbsp 24 May 2018 Download .... rtl8188eu driver windows 10, Driver motorokr z6m for Windows, mac, linux. Reaek rtl8188 150m usb wifi wireless adapter network lan card for windows mac linux. Wireless n 150 pico usb .... Hi, I just got done installing Mac OS Sierra on my Alienware Alpha. ... I've installed the NVIDIA driver that I copied over. I know ... I'm having issues even with my External Realtek RTL8188EU 802.11n USB 2.0 adapter that I bought off of ebay. cfec45ee80